# **A Comparison of while, do-while and for loop in C programming language based on Assembly Code Generation**

## **J. Makhijani1\* , M.Niranjan <sup>2</sup> , Y. Sharma <sup>3</sup>**

<sup>1</sup> Department of Computer Science & Engineering, Rustamji Institute of Technology, Tekanpur, Gwalior, India <sup>2</sup> Department of Computer Applications, Rustamji Institute of Technology, Tekanpur, Gwalior, India <sup>3</sup> Department of Computer Science & Engineering, Rustamji Institute of Technology, Tekanpur, Gwalior, India

*\*Corresponding Author: j\_makhijani@yahoo.com*

DOI: https://doi.org/10.26438/ijcse/v7i6.12041211 | Available online at: www.ijcseonline.org

#### Accepted: 17/Jun/2019, Published: 30/Jun/2019

*Abstract—* C is a programming language which is the most powerful and useful language ever for the programmers and developers. Like all the modern programming languages, the C language also has many control statements out of which five are iterative statements, i.e., while, do-while and for. These three statements are meant for use in same conditions, but which one is better. The performance of these three statement does not compared by the novice programmers. So, a basic knowledge of performance of these loops should be there. This comparison will guide novice programmers to use these loops efficiently. The comparison can be done by counting the execution time but that can depend on other factors also like CPU usage by other programs or services etc. But a very efficient way to compare is the comparison of Assembly Instruction generated by a program, so here we are presenting a comparison based on the assembly code generation by each loop which can be seen by the object file created just after the compilation.

*Keywords—* while, do-while, for, assembly code

#### **I. INTRODUCTION**

C is a programming language which is even popular from more than two decades. It is a procedural programming language which provides so many features. It has low-level access of memory, it has very simple keywords and it also has very clean programming style. These features makes it very useful and popular.

A very useful feature of every programming language is control statements. A control statement specifies the flow of program control or it can be said that which instruction should be executed and which should not be. Control statements makes possible to make decision for execution of one or more statements, it make decision to perform task repeatedly, and it make decision to jump from one statement to other statement.

C programming language has four types of control statements, Decision making statements, selection statements, iteration statements and jump statements. The ifelse statement, nested-if statement are the decision making statement. The switch-case statement is the selection control statement. The while statement, do-while statement and for statement are iteration statements. The goto, break, continue and return statements are the jump statements.

The documentation and examples of these control statements are easily available, but the comparison in these statements (in same category) is not available in detail. The learners and programmers does not compare them, so use any one of them randomly or as per their compatibility. In this research paper, we are going to give a comparison of iteration control statements, i.e., while statement, do-while statement and for statement.

#### **II. INTRODUCTION TO WHILE STATEMENT**

While statement is the most basic iteration control statement of c programming language. The while statement has a conditional expression which decides the execution of statements which are given in while block. If condition is true, the while-block-statements get executed otherwise not. Basic syntax of while is as [2]:

> while(conditional expression) { one or more statements; }

The important thing in this statement is that if condition found false in first iteration, then statements given in whileblock will not executed even once [1].

#### **III. INTRODUCTION TO DO-WHILE STATEMENT**

Do-while statement is little different from while-statement. Like while statement, the do-while statement also has a conditional expression (which are given in while block) which decides the execution of statements. If condition is true, the while-block-statements get executed otherwise not. The difference from while block is that do-while has conditional expression in the end of statement where while statement has it in the start. Basic syntax of do-while is as [2]:

> do {

> > one or more statements;

} while(conditional expression);

The important thing in this statement is that if condition found false in first iteration, then also the statements will execute once. This assure executions of statements at-least once [1].

#### **IV. INTRODUCTION TO FOR STATEMENT**

For statement is very similar to while statement in behavior. This statement also has a conditional statement which is responsible for the execution of statements under for block. If statement is true, then statement gets executed otherwise not. Basic syntax of for statement is as under [2]:

for(expression 1, expression 2, expression 3)

{ }

one or more statements;

Here expression 1 is to initialize the control variable, expression 2 is the conditional expression and expression 3 is the control variable's value modifier statement or to increment/decrement in control variable's value.

Although all these statements are meant for similar work, i.e. repetition of one or more statement, the performance of them may be different. Our aim is to analyze the workability of these statements [1].

#### **V. CODE FOR COMPARISON**

Here we are taking three types of code for each loop. First which is just printing "Hello World!". No arithmetic or logical calculation is here. Second one is with arithmetic expression, so we are using the general logic of printing the table of *n* and *n* is provided by user at runtime and the third one is with nesting of loop where we are providing the code for sorting of 10 numbers. Here these 10 numbers are static, i.e., provided in program. The code with all three loops is as under:

*A. Code for Case-1 (print "Hello World!" ten times) While loop*

```
#include<stdio.h>
int main(){
        int i=0;
         while(i<10) {
                  printf("Hello World!\n");
                 i_{++};
         } return 0;
}
```
*Do-while loop*

© 2019, IJCSE All Rights Reserved **1205**

```
#include<stdio.h>
int main(){
         int i=0;
         do {
                   printf("Hello World!\n");
                   i++:
         \text{while}(i<10);return 0;
}
For loop
#include<stdio.h>
int main(){
         int i=0:
         for(i=0;i<10;i++) {
                  printf("Hello World!\n");
         }
         return 0;
}
```
*B. Code for Case-2 (loop with arithmetic operation, i.e., printing the table)*

*While loop* # include<stdio.h> int main(){ int i=1,n=0; printf("Enter number : "); scanf("%d",&n); while $(i<=10)$ printf("%d \* %d = %d\n",n,i,n\*i);  $i++$ ; } return 0; }

*Do-while loop*

```
#include<stdio.h>
int main(){
         int i=1, n=0;printf("Enter number : ");
         scanf("%d",&n);
         do {
                   printf("%d * %d = %d\n",n,i,n*i);
                   i_{++};
         \text{while}(i \leq 10);return 0;
```
}

*For loop*

```
#include<stdio.h>
int main(){
         int i=1, n=0;printf("Enter number : ");
         scanf("%d",&n);
         for(i=1; i<=10; i++)printf("%d * %d = %d\n",n,i,n*i);
         }
```
return 0; } *C. Code for Case-3 (nesting of loop for sorting of 10 numbers) While loop* #include<stdio.h> int main(){ int i=0,j=0,n[]={4,2,5,8,1,10,9,6,7,3},temp; while( $i<9$ ) {  $i=i$ ; while( $i<10$ ) { if(n[i]>n[j]) { temp=n[i];  $n[i]=n[i];$ n[j]=temp; } j++; } i++; }  $i=0$ ; while( $i<10$ ) { printf("%d\n",n[i]); i++; }return 0; } *Do-while loop* #include<stdio.h> int main(){ int i=0,j=0,n[]={4,2,5,8,1,10,9,6,7,3},temp; do {  $i=i$ ; do {  $if(n[i] > n[j])$ temp=n[i];  $n[i]=n[j];$ n[j]=temp;  $\}$  $i++$ ;  $}$ while( $j<10$ ); i++;  $\text{while}(i<9);$  $i=0;$ do { printf("% $d\n\in$ ",n[i]);  $i++$ ;  $\text{while}(i<10);$ return 0; } *For loop* #include<stdio.h> int main(){ int i=0,j=0,n[]={4,2,5,8,1,10,9,6,7,3},temp; for(i=0;i<9;i++) {  $for(i=i;i<10;i++)$  $if(n[i] > n[i])$  {

```
temp=n[i];
        n[i]=n[i];n[j]=temp;
}}}
```
for(i=0;i<10;i++) { printf("%d\n",n[i]); } return 0;

#### **VI. PERFORMANCE ANALYSIS**

}

To analyze performance of any statement, the best way is to analysis of assembly code generated by a statement. So, we analyzed the assembly code of every code. Here we are using gcc compiler for compiling and generating the assembly code. The assembly code (only for executable section) of input code is as under:

*A. Assembly Code for Case-1 (print "Hello World!" ten* 

```
times)
While loop
   00000000 <_main>:
      0: 55 push %ebp
      1: 89 e5 mov %esp,%ebp
      3: 83 e4 f0 and $0xfffffff0,%esp
      6: 83 ec 20 sub $0x20,%esp
     9: e8 00 00 00 00 call e < \text{main} + 0 \text{xe} > e: c7 44 24 1c 00 00 00 movl 
   $0x0,0x1c(%esp)
     15: 00
    16: eb 11 \text{imp} 29 <_ main+0x29>
     18: c7 04 24 00 00 00 00 movl $0x0,(%esp)
    1f: e800000000 call 24 < main+0x24>
     24: 83 44 24 1c 01 addl $0x1,0x1c(%esp)
     29: 83 7c 24 1c 09 cmpl $0x9,0x1c(%esp)
    2e: 7e e8 jle 18 <_main+0x18><br>30: b8 00 00 00 00 mov $0x0,%eax
    30: b800000000 35: c9 leave
     36: c3 ret
     37: 90 nop
Do-while loop
   00000000 <_main>:
      0: 55 push %ebp
      1: 89 e5 mov %esp,%ebp
      3: 83 e4 f0 and $0xfffffff0,%esp
      6: 83 ec 20 sub $0x20,%esp
     9: e8 00 00 00 00 call e < \text{main} + 0 \text{xe} > e: c7 44 24 1c 00 00 00 movl 
   $0x0,0x1c(%esp)
     15: 00
     16: c7 04 24 00 00 00 00 movl $0x0,(%esp)
    1d: e8 00 00 00 00 call 22 < \text{main}+0x22> 22: 83 44 24 1c 01 addl $0x1,0x1c(%esp)
     27: 83 7c 24 1c 09 cmpl $0x9,0x1c(%esp)
    2c: 7e e8 jle 16 \leq \text{main}+0x16 2e: b8 00 00 00 00 mov $0x0,%eax
     33: c9 leave
```
#### International Journal of Computer Sciences and Engineering Vol.**7**(**6**), Jun **2019**, E-ISSN: **2347-2693**

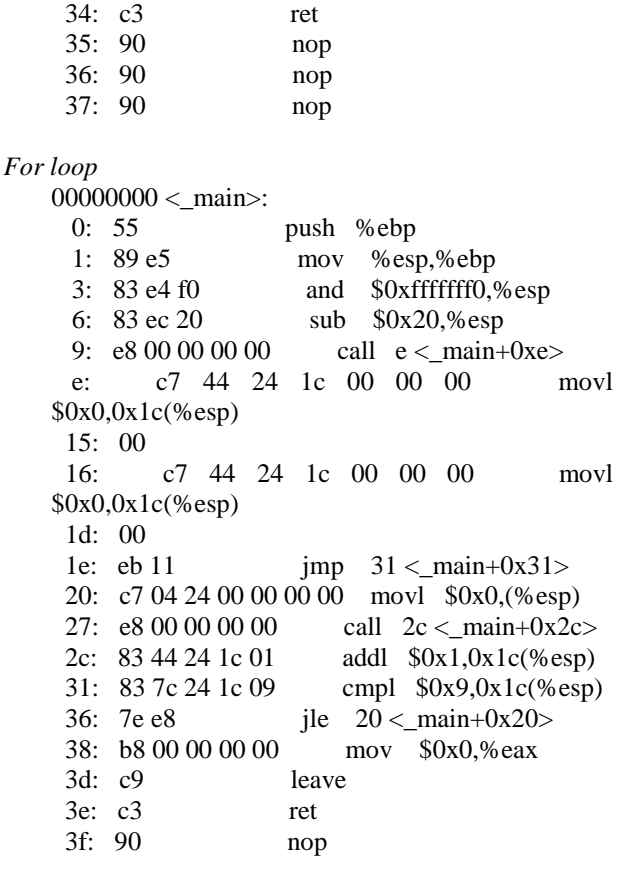

*B. Assembly for Case-2 (loop with arithmetic operation, i.e., printing the table) While loop*

00000000 <\_main>: 0: 55 push %ebp 1: 89 e5 mov %esp,%ebp 3: 83 e4 f0 and \$0xfffffff0,%esp 6: 83 ec 20 sub \$0x20,%esp 9: e8 00 00 00 00 call  $e < \text{main} + 0 \text{xe} >$  e: c7 44 24 1c 01 00 00 movl \$0x1,0x1c(%esp) 15: 00 16: c7 44 24 18 00 00 00 movl \$0x0,0x18(%esp) 1d: 00 1e: c7 04 24 00 00 00 00 movl \$0x0,(%esp) 25: e8 00 00 00 00 call  $2a < \text{main} + 0x2a$  2a: 8d 44 24 18 lea 0x18(%esp),%eax 2e: 89 44 24 04 mov %eax,0x4(%esp) 32: c7 04 24 11 00 00 00 movl \$0x11,(%esp) 39: e8 00 00 00 00 call 3e <\_main+0x3e> 3e: eb 30 jmp  $70 < \text{main} +0x70$  40: 8b 44 24 18 mov 0x18(%esp),%eax 44: 0f af 44 24 1c imul 0x1c(%esp),%eax 49: 89 c2 mov %eax,%edx 4b: 8b 44 24 18 mov 0x18(%esp),%eax 4f: 89 54 24 0c mov %edx,0xc(%esp)

### 53: 8b 54 24 1c mov 0x1c(%esp),%edx 57: 89 54 24 08 mov %edx,0x8(%esp) 5b: 89 44 24 04 mov %eax,0x4(%esp) 5f: c7 04 24 14 00 00 00 movl \$0x14,(%esp) 66: e8 00 00 00 00 call  $6b < \text{main}+0x6b$  6b: 83 44 24 1c 01 addl \$0x1,0x1c(%esp) 70: 83 7c 24 1c 0a cmpl \$0xa,0x1c(%esp) 75: 7e c9 jle  $40 < \text{main} +0x40 >$  77: b8 00 00 00 00 mov \$0x0,%eax 7c: c9 leave 7d: c3 ret 7e: 90 nop 7f: 90 nop *Do-while loop*  $00000000 < \text{main}$ : 0: 55 push %ebp 1: 89 e5 mov %esp,%ebp 3: 83 e4 f0 and \$0xfffffff0,%esp 6: 83 ec 20 sub \$0x20,%esp 9: e8 00 00 00 00 call  $e <$  main+0xe> e: c7 44 24 1c 01 00 00 movl \$0x1,0x1c(%esp) 15: 00 16: c7 44 24 18 00 00 00 movl \$0x0,0x18(%esp) 1d: 00 1e: c7 04 24 00 00 00 00 movl \$0x0,(%esp) 25: e8 00 00 00 00 call 2a <\_main+0x2a> 2a: 8d 44 24 18 lea 0x18(%esp),%eax 2e: 89 44 24 04 mov %eax,0x4(%esp) 32: c7 04 24 11 00 00 00 movl \$0x11,(%esp) 39: e8 00 00 00 00 call 3e <\_main+0x3e> 3e: 8b 44 24 18 mov 0x18(%esp),%eax 42: Of af  $44\ 24\ 1c$  imul  $0x1c$ (%esp),%eax 47: 89 c2 mov %eax,%edx 49: 8b 44 24 18 mov 0x18(%esp),%eax 4d: 89 54 24 0c mov %edx,0xc(%esp) 51: 8b 54 24 1c mov 0x1c(%esp),%edx 55: 89 54 24 08 mov %edx,0x8(%esp) 59: 89 44 24 04 mov %eax,0x4(%esp) 5d: c7 04 24 14 00 00 00 movl \$0x14,(%esp) 64: e8 00 00 00 00 call 69 <\_main+0x69> 69: 83 44 24 1c 01 addl \$0x1,0x1c(%esp) 6e: 83 7c 24 1c 0a cmpl \$0xa,0x1c(%esp) 73: 7e c9 ile  $3e < \text{main}+0x3e$  75: b8 00 00 00 00 mov \$0x0,%eax 7a: c9 leave 7b: c3 ret *For loop*  $00000000 < \text{main}$

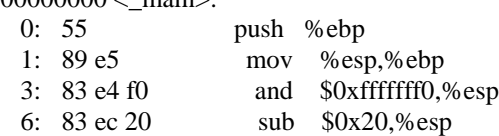

9: e8 00 00 00 00 call  $e < \text{main} + 0 \text{xe} >$  e: c7 44 24 1c 01 00 00 movl \$0x1,0x1c(%esp) 15: 00 16: c7 44 24 18 00 00 00 movl \$0x0,0x18(%esp) 1d: 00 1e: c7 04 24 00 00 00 00 movl \$0x0,(%esp) 25: e8 00 00 00 00 call 2a <\_main+0x2a> 2a: 8d 44 24 18 lea 0x18(%esp),%eax 2e: 89 44 24 04 mov %eax,0x4(%esp) 32: c7 04 24 11 00 00 00 movl \$0x11,(%esp) 39: e8 00 00 00 00 call  $3e < \text{main} + 0x3e$  3e: c7 44 24 1c 01 00 00 movl \$0x1,0x1c(%esp) 45: 00 46: eb 30 jmp  $78 < \text{main} +0x78$  48: 8b 44 24 18 mov 0x18(%esp),%eax 4c: 0f af 44 24 1c imul 0x1c(%esp),%eax 51: 89 c2 mov %eax,%edx 53: 8b 44 24 18 mov 0x18(%esp),%eax 57: 89 54 24 0c mov %edx,0xc(%esp) 5b: 8b 54 24 1c mov 0x1c(%esp),%edx 5f: 89 54 24 08 mov %edx,0x8(%esp) 63: 89 44 24 04 mov %eax,0x4(%esp) 67: c7 04 24 14 00 00 00 movl \$0x14,(%esp) 6e: e8 00 00 00 00 call  $73 \lt \text{main}+0x73$  73: 83 44 24 1c 01 addl \$0x1,0x1c(%esp) 78: 83 7c 24 1c 0a cmpl \$0xa,0x1c(%esp) 7d: 7e c9  $\text{ile } 48 < \text{main} +0x48$  7f: b8 00 00 00 00 mov \$0x0,%eax 84: c9 leave 85: c3 ret 86: 90 nop 87: 90 nop

*C. Assembly for Case-3 (nesting of loop for sorting of 10 numbers) While loop*

> $000000000 < \text{main}$ : 0: 55 push %ebp 1: 89 e5 mov %esp,%ebp 3:  $83 \text{ e}4 \text{ f}0$  and  $\text{S}0 \text{ x}$  for  $\text{S}0 \text{ y}$  and  $\text{S}0 \text{ x}$  for  $\text{S}0 \text{ y}$  6: 83 ec 50 sub \$0x50,%esp 9: e8 00 00 00 00 call  $e < \text{main} + 0 \text{xe}$  e: c7 44 24 4c 00 00 00 movl \$0x0,0x4c(%esp)  $15:00$  16: c7 44 24 48 00 00 00 movl \$0x0,0x48(%esp) 1d: 00 1e: c7 44 24 1c 04 00 00 movl \$0x4,0x1c(%esp) 25: 00

 26: c7 44 24 20 02 00 00 movl \$0x2,0x20(%esp) 2d: 00 2e: c7 44 24 24 05 00 00 movl \$0x5,0x24(%esp) 35: 00 36: c7 44 24 28 08 00 00 movl \$0x8,0x28(%esp) 3d: 00 3e: c7 44 24 2c 01 00 00 movl \$0x1,0x2c(%esp) 45: 00 46: c7 44 24 30 0a 00 00 movl \$0xa,0x30(%esp) 4d: 00 4e: c7 44 24 34 09 00 00 movl \$0x9,0x34(%esp) 55: 00 56: c7 44 24 38 06 00 00 movl \$0x6,0x38(%esp) 5d: 00 5e: c7 44 24 3c 07 00 00 movl \$0x7,0x3c(%esp) 65: 00 66: c7 44 24 40 03 00 00 movl \$0x3,0x40(%esp) 6d: 00 6e: eb 57 jmp  $c7 <$  main+0xc7> 70: 8b 44 24 4c mov 0x4c(%esp),%eax 74: 89 44 24 48 mov %eax,0x48(%esp) 78: eb 41 jmp bb <\_main+0xbb> 7a: 8b 44 24 4c mov 0x4c(%esp),%eax 7e: 8b 54 84 1c mov  $0x1c$  (%esp,%eax,4),%edx 82: 8b 44 24 48 mov 0x48(%esp),%eax 86: 8b 44 84 1c mov  $0x1c$  (%esp,%eax,4),%eax 8a: 39 c2 cmp %eax,%edx 8c: 7e 28 jle  $b6 < \text{main}+0x$  8e: 8b 44 24 4c mov 0x4c(%esp),%eax 92: 8b 44 84 1c mov 0x1c(%esp,%eax,4),%eax 96: 89 44 24 44 mov %eax,0x44(%esp) 9a: 8b 44 24 48 mov 0x48(%esp),%eax 9e: 8b 54 84 1c mov  $0x1c$  (%esp,%eax,4),%edx a2: 8b 44 24 4c mov 0x4c(%esp),%eax a6: 89 54 84 1c mov %edx,0x1c(%esp,%eax,4) aa: 8b 44 24 48 mov 0x48(%esp),%eax ae: 8b 54 24 44 mov 0x44(%esp),%edx b2: 89 54 84 1c mov %edx,0x1c(%esp,%eax,4) b6: 83 44 24 48 01 addl \$0x1,0x48(%esp) bb: 83 7c 24 48 09 cmpl \$0x9,0x48(%esp) c0: 7e b8 jle  $7a < \text{main}+0x7a$ 

#### International Journal of Computer Sciences and Engineering Vol.**7**(**6**), Jun **2019**, E-ISSN: **2347-2693**

 c2: 83 44 24 4c 01 addl \$0x1,0x4c(%esp) c7:  $83 \text{ 7c} 24 \text{ 4c} 08$  cmpl  $$0x8,0x4c$  (%esp) cc: 7e a2 jle  $70 < \text{main} +0x70 >$  ce: c7 44 24 4c 00 00 00 movl \$0x0,0x4c(%esp) d5: 00 d6: eb 1d imp  $f5 < \text{main}+0x f5>$  d8: 8b 44 24 4c mov 0x4c(%esp),%eax dc: 8b 44 84 1c mov  $0x1c$  (%esp,%eax,4),%eax e0: 89 44 24 04 mov %eax,0x4(%esp) e4: c7 04 24 00 00 00 00 movl \$0x0,(%esp) eb: e8 00 00 00 00 call  $f0 < \text{main} + 0x f0 >$  f0: 83 44 24 4c 01 addl \$0x1,0x4c(%esp) f5: 83 7c 24 4c 09 cmpl \$0x9,0x4c(%esp) fa: 7e dc jle  $d8 < \text{main}+0 \times d8$  fc: b8 00 00 00 00 mov \$0x0,%eax 101: c9 leave 102: c3 ret 103: 90 nop *Do-while loop*  $000000000 < \text{main}$ :  $0: 55$  push %ebp 1: 89 e5 mov %esp,%ebp 3: 83 e4 f0 and \$0xfffffff0,%esp 6: 83 ec 50 sub \$0x50,%esp 9: e8 00 00 00 00 call e <\_main+0xe> e: c7 44 24 4c 00 00 00 movl \$0x0,0x4c(%esp) 15: 00 16: c7 44 24 48 00 00 00 movl \$0x0,0x48(%esp) 1d: 00 1e: c7 44 24 1c 04 00 00 movl \$0x4,0x1c(%esp) 25: 00 26: c7 44 24 20 02 00 00 movl \$0x2,0x20(%esp) 2d: 00 2e: c7 44 24 24 05 00 00 movl \$0x5,0x24(%esp) 35: 00 36: c7 44 24 28 08 00 00 movl \$0x8,0x28(%esp) 3d: 00 3e: c7 44 24 2c 01 00 00 movl \$0x1,0x2c(%esp) 45: 00 46: c7 44 24 30 0a 00 00 movl \$0xa,0x30(%esp) 4d: 00 4e: c7 44 24 34 09 00 00 movl \$0x9,0x34(%esp) 55: 00

 56: c7 44 24 38 06 00 00 movl \$0x6,0x38(%esp) 5d: 00 5e: c7 44 24 3c 07 00 00 movl \$0x7,0x3c(%esp) 65: 00 66: c7 44 24 40 03 00 00 movl \$0x3,0x40(%esp) 6d: 00 6e: 8b 44 24 4c mov 0x4c(%esp),%eax 72: 89 44 24 48 mov %eax,0x48(%esp) 76: 8b 44 24 4c mov 0x4c(%esp),%eax 7a: 8b 54 84 1c mov  $0x1c$  (%esp,%eax,4),%edx 7e: 8b 44 24 48 mov 0x48(%esp),%eax 82: 8b 44 84 1c mov 0x1c(%esp,%eax,4),%eax 86: 39 c2 cmp %eax,%edx 88: 7e 28 jle  $b2 < \text{main}+0xb2$  8a: 8b 44 24 4c mov 0x4c(%esp),%eax 8e: 8b 44 84 1c mov  $0x1c$  (%esp,%eax,4),%eax 92: 89 44 24 44 mov %eax,0x44(%esp) 96: 8b 44 24 48 mov 0x48(%esp),%eax 9a: 8b 54 84 1c mov  $0x1c$  (%esp,%eax,4),%edx 9e: 8b 44 24 4c mov 0x4c(%esp),%eax a2: 89 54 84 1c mov %edx,0x1c(%esp,%eax,4) a6: 8b 44 24 48 mov 0x48(%esp),%eax aa: 8b 54 24 44 mov 0x44(%esp),%edx ae: 89 54 84 1c mov %edx,0x1c(%esp,%eax,4) b2: 83 44 24 48 01 addl \$0x1,0x48(%esp) b7: 83 7c 24 48 09 cmpl \$0x9,0x48(%esp) bc: 7e b8 jle  $76 \leq \text{main}+0x76$ be: 83 44 24 4c 01 addl  $$0x1,0x4c$  (%esp) c3:  $83 \text{ 7c} 24 \text{ 4c} 08$  cmpl  $80 \text{x} 8.0 \text{x} 4 \text{c}$  (%esp) c8: 7e a4 jle  $6e \leq \text{main}+0x6e$  ca: c7 44 24 4c 00 00 00 movl \$0x0,0x4c(%esp) d1: 00 d2: 8b 44 24 4c mov 0x4c(%esp),%eax d6: 8b 44 84 1c mov 0x1c(%esp,%eax,4),%eax da: 89 44 24 04 mov %eax,0x4(%esp) de: c7 04 24 00 00 00 00 movl \$0x0,(%esp) e5: e8 00 00 00 00 call ea <\_main+0xea> ea: 83 44 24 4c 01 addl \$0x1,0x4c(%esp) ef: 83 7c 24 4c 09 cmpl \$0x9,0x4c(%esp) f4: 7e dc jle  $d2 <$  main+0xd2> f6: b8 00 00 00 00 mov \$0x0,%eax fb: c9 leave fc: c3 ret fd: 90 nop fe: 90 nop

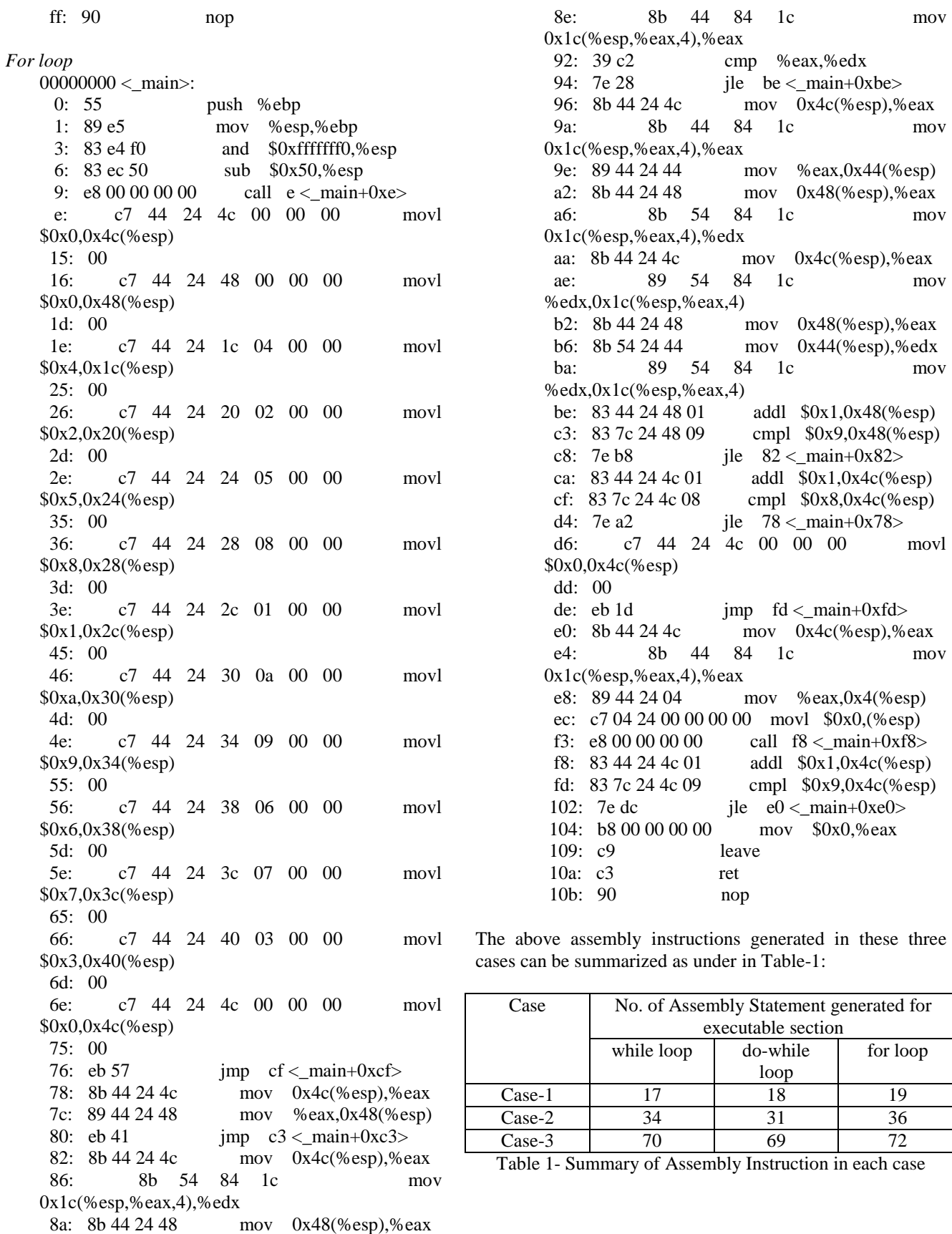

#### **VII.RESULTS**

With above table it is clear that for loop is generating the highest number of assembly instructions in each case, so it is the worst performer. The do-while loop is the best loop if we are going to repeat the statements till the known number of times. The while loop tops only if arithmetic or logical operations are not used which is generally not happened, so according to our analysis, do-while loop is the best performer as it generates least number of assembly instructions.

#### **VIII. CONCLUSION**

The three loops of c language compared according to number of assembly instructions generated in executable section of program. This is a very well defined way of comparison which results do-while loop as the best. The comparison may also include some other points such as function call within the loop, or nesting of different types of loops.

#### **REFERENCES**

- [1]. Mark Burgess, "*The GNU C Programming Tutorial*", Ron Hale-Evans, **Norway**, pp. 61-68, 2002
- [2]. E Balagurusamy, "Programming in ANSI C", Tata McGraw-Hill, **India,** pp 154-159, 2007
- [3]. Joseph Cavanagh, "X86 Assembly Language and C Fundamentals", CRC Press Taylor & Francis Group, **New York**, pp 251-266, 2013

#### **Authors Profile**

*Jagdish Makhijani* pursed Ph.D. in Computer Science from Barkatullah University, Bhopal in 2013. He is currently working as Assistant Professor in Department of Computer Science & Engineering, Rustamji Institute of Technology, BSF Academy, Tekanpur since 2012. He is a life member of Computer Society of India since 2017,

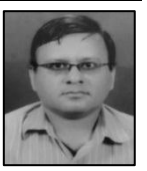

a life member of the Vigyan Bharti since 2018. He has published more than 10 research papers in reputed international journals and conferences. His main research work focuses on Distributed Systems and Competative Programming Research. He has 19 years of teaching experience and 10 years of Research Experience.

*Manoj Kumar Niranjan* pursed Ph.D. in Computer Applications from Rajiv Gandhi Proudyogiki Vishwavidyalaya, Bhopal in 2019. He is currently working as Assistant Professor in Department of Computer Applications, Rustamji Institute of Technology, BSF Academy, Tekanpur. He is a lifetime member of Vigyan Bharti. He has published

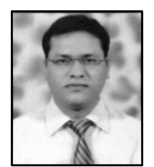

more than 10 research papers in reputed international journals and conferences. His main research work focuses on Distributed Systems and Artificial Intelligence. He has 16 years of teaching experience and 10 years of Research Experience.

*Yograj Sharma* pursed M. E. in Computer Science & Engineering from IET, Devi Ahilya Vishwavidyalaya, Indore in 2014. He is currently working as Assistant Professor & Head in Department of Computer Science & Engineering, Rustamji Institute of Technology, BSF Academy, Tekanpur. He is a member of Computer Society of

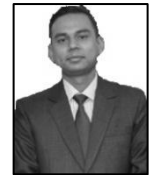

India since 2018. He has published more than 08 research papers in reputed international journals and conferences. His main research work focuses on Cryptography and Information Security. He has 05 years of teaching experience and 06 years of Research Experience.